# **STRUCT**

## **STRUCT** [*(n)*]

This command is used to perform structural indentation of the source code of the programming object currently in the work area of the editor.

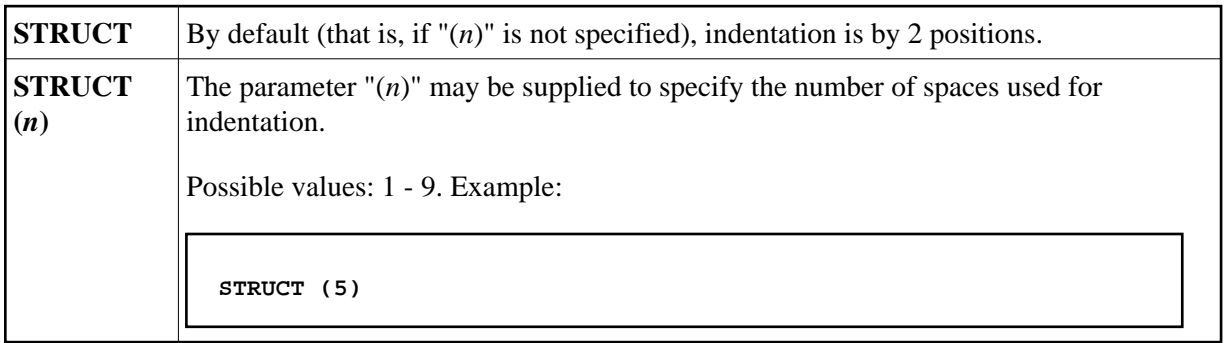

The following types of statements are affected by the STRUCT command:

- processing loops (READ, FIND, FOR, etc.),
- conditional statement blocks (AT BREAK, IF, DECIDE FOR, etc.),
- $\bullet$  DO/DOEND statement blocks,
- DEFINE DATA blocks,
- inline subroutines.

This chapter covers the following topics:

• [Indentation of Source Code Lines](#page-0-0)

# <span id="page-0-0"></span>**Indentation of Source Code Lines**

You can have a source program indented so that the indentation of source-code lines reflects the structure of the program.

#### **Note:**

Indentation is performed differently for a reporting-mode program than for a structured-mode program.

# **Partial Indentation**

You can exclude sections of your program source from structural indentation by using the special statements /\*STRUCT OFF and /\*STRUCT ON. These must be entered at the beginning of a source-code line. The source-code lines between these two statements will remain as they are when you issue the STRUCT command.

### **Example of Structural Indentation**

Program before being structurally indented:

```
DEFINE DATA LOCAL
1 EMPL VIEW OF EMPLOYEES
2 PERSONNEL-ID
2 FULL-NAME
3 FIRST-NAME
3 NAME
1 VEHI VIEW OF VEHICLES
2 PERSONNEL-ID
2 MAKE
END-DEFINE
FIND EMPL WITH NAME = 'ADKINSON'
IF NO RECORDS FOUND
WRITE 'NO RECORD FOUND'
END-NOREC
FIND (1) VEHI WITH PERSONNEL-ID = EMPL.PERSONNEL-ID
DISPLAY EMPL.PERSONNEL-ID FULL-NAME MAKE
END-FIND
END-FIND
END
```
The same program after being structurally indented:

```
DEFINE DATA LOCAL
1 EMPL VIEW OF EMPLOYEES
   2 PERSONNEL-ID
   2 FULL-NAME
     3 FIRST-NAME
     3 NAME
1 VEHI VIEW OF VEHICLES
   2 PERSONNEL-ID
   2 MAKE
END-DEFINE
FIND EMPL WITH NAME = 'ADKINSON'
   IF NO RECORDS FOUND
    WRITE 'NO RECORD FOUND'
   END-NOREC
   FIND (1) VEHI WITH PERSONNEL-ID = EMPL.PERSONNEL-ID
    DISPLAY EMPL.PERSONNEL-ID FULL-NAME MAKE
  END-FIND
END-FIND
END
```